## **Kapitel DB:V**

#### V. Die relationale Datenbanksprache SQL

- ❑ Einführung
- ❑ SQL als Datenanfragesprache
- ❑ SQL als Datendefinitionssprache
- ❑ SQL als Datenmanipulationssprache
- ❑ Sichten
- ❑ SQL vom Programm aus

#### Anwendungsszenarien

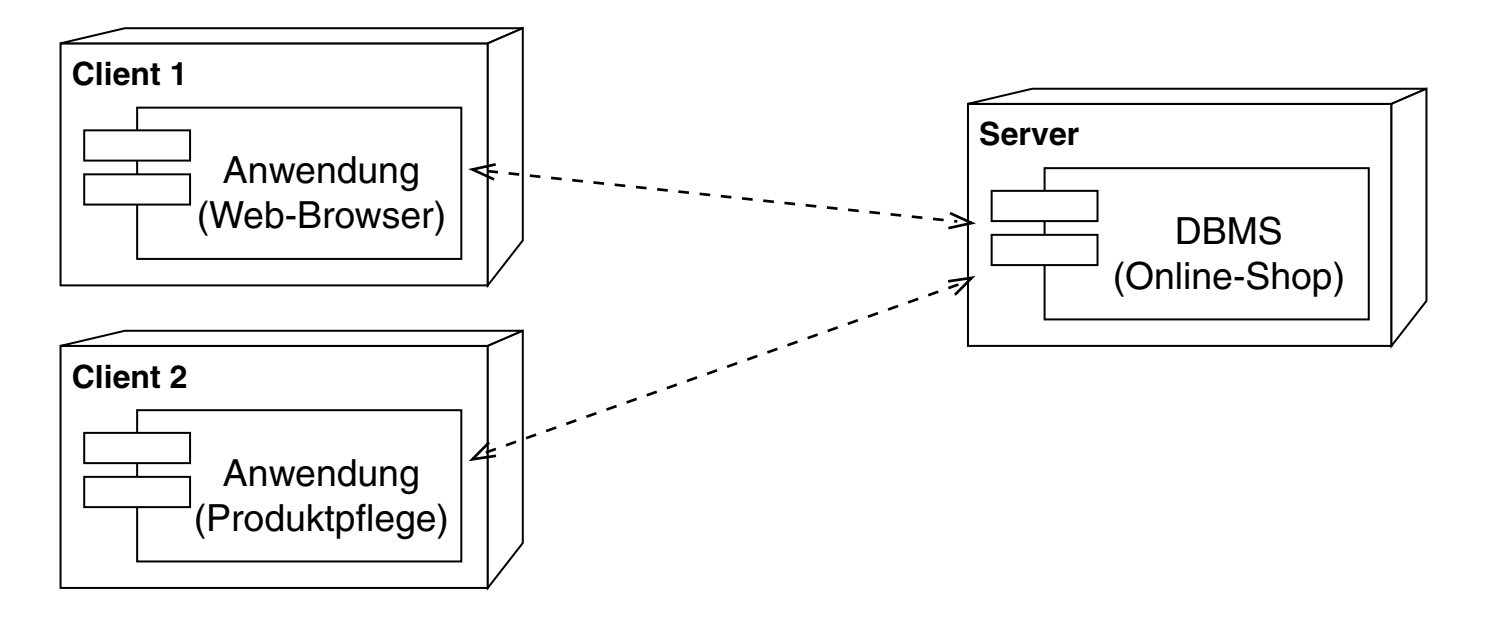

#### Anwendungsszenarien

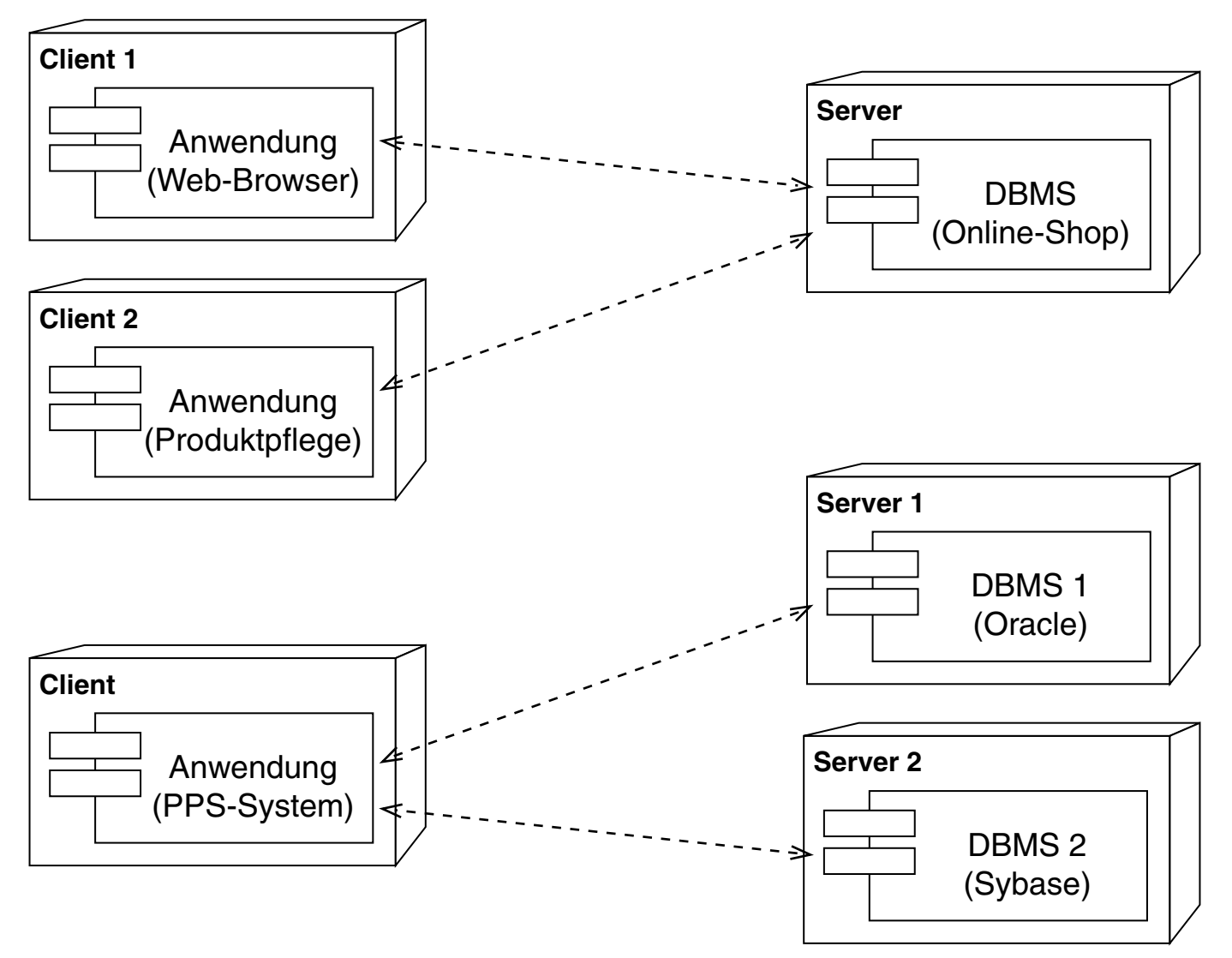

#### **SQL vom Programm aus** Prinzipien zur DBMS-Anbindung

- 1. Anreicherung von Programmiersprachen durch Datenbankoperationen
- 2. Einbettung von SQL in Programmiersprachen: Embedded SQL
	- ❑ Prinzip: SQL-Statements werden im Programmquelltext ausgezeichnet
	- ❑ Vorteil: SQL-Statements lassen sich zur Programmübersetzungszeit prüfen und optimieren
	- ❑ Realisierungen: SQLJ (Java), Pro\*C (C, C++)

#### **SQL vom Programm aus** Prinzipien zur DBMS-Anbindung

- 1. Anreicherung von Programmiersprachen durch Datenbankoperationen
- 2. Einbettung von SQL in Programmiersprachen: Embedded SQL
	- ❑ Prinzip: SQL-Statements werden im Programmquelltext ausgezeichnet
	- ❑ Vorteil: SQL-Statements lassen sich zur Programmübersetzungszeit prüfen und optimieren
	- ❑ Realisierungen: SQLJ (Java), Pro\*C (C, C++)
- 3. Programmierschnittstelle (Application Programming Interface, API)
	- ❑ Prinzip: SQL-Anweisungen werden als zur Programmausführungszeit generierbarer Text an das Datenbanksystem übergeben [Beispiel: [Java,](#page-9-0) [Python\]](#page-13-0)
	- ❑ Vorteil: hohe Flexibilität
	- ❑ Realisierungen: ODBC (plattformunabhängig), JDBC (Java)

#### Bemerkungen:

```
❑ Beispielanfrage in SQLJ (Prinzip 2) :
```

```
int maxGebuehr = 0;
#sql [ctx] {
   SELECT max(Gebuehr)
   INTO :maxGebuehr
   FROM Kursgebuehr
};
```
❑ Obige Beispielanfrage in JDBC (Prinzip 3) :

```
PreparedStatement stmt = myConnection.prepareStatement(
   "SELECT max(Gebuehr) FROM Kursgebuehr"
 );
ResultSet rs = statement.executeQuery();
int maxGebuehr = rs.getInt(1);rs.close();
stmt.close();
```
Bemerkungen: (Fortsetzung)

- ❑ Open Database Connectivity, ODBC, is a standard programming language middleware API for DBMS. ODBC accomplishes DBMS independence by using an ODBC driver as a translation layer between the application and the DBMS. The application uses ODBC functions through an ODBC driver manager with which it is linked, and the driver passes the query to the DBMS. An application that can use ODBC is referred to as "ODBC-compliant". Any ODBC-compliant application can access any DBMS for which a driver is installed. Drivers exist for all major DBMSs and even for text or CSV files. [\[Wikipedia\]](https://en.wikipedia.org/wiki/Open_Database_Connectivity)
- ❑ Ein ODBC-Treiber macht eine Datenquelle (z.B. eine MySQL-Datenbank oder eine Textdatei) zu einer ODBC-Datenquelle und ermöglicht einer Anwendung den Zugriff hierauf:
	- 1. Client-Sicht. Eine Anwendung kann Anfragen an ODBC-Datenquellen senden.
	- 2. Server-Sicht. Eine Datenquelle kann ODBC-Anfragen beantworten.
- ❑ Java Database Connectivity, JDBC, ist eine Programmierschnittstelle (API) der Java-Plattform, die einen einheitlichen Zugriff auf relationale Datenbanken verschiedener Hersteller bietet. [Wikipedia: [JDBC,](https://en.wikipedia.org/wiki/Java_Database_Connectivity) [JDBC-Treiber\]](https://en.wikipedia.org/wiki/JDBC_driver)
- ❑ Programmierschnittstellen verwenden sogenannte ["Cursor"](https://en.wikipedia.org/wiki/Cursor_(databases)), um über Tupelmengen zu iterieren, die als Ergebnis einer Anfrage geliefert werden. Die entsprechende Umsetzung in JDBC geschieht durch ein Iterator-Objekt.

ODBC versus JDBC

Gegenüberstellung wichtiger Anwendungsoperationen, ODBC-Funktionsnamen und der JDBC-Implementierung:

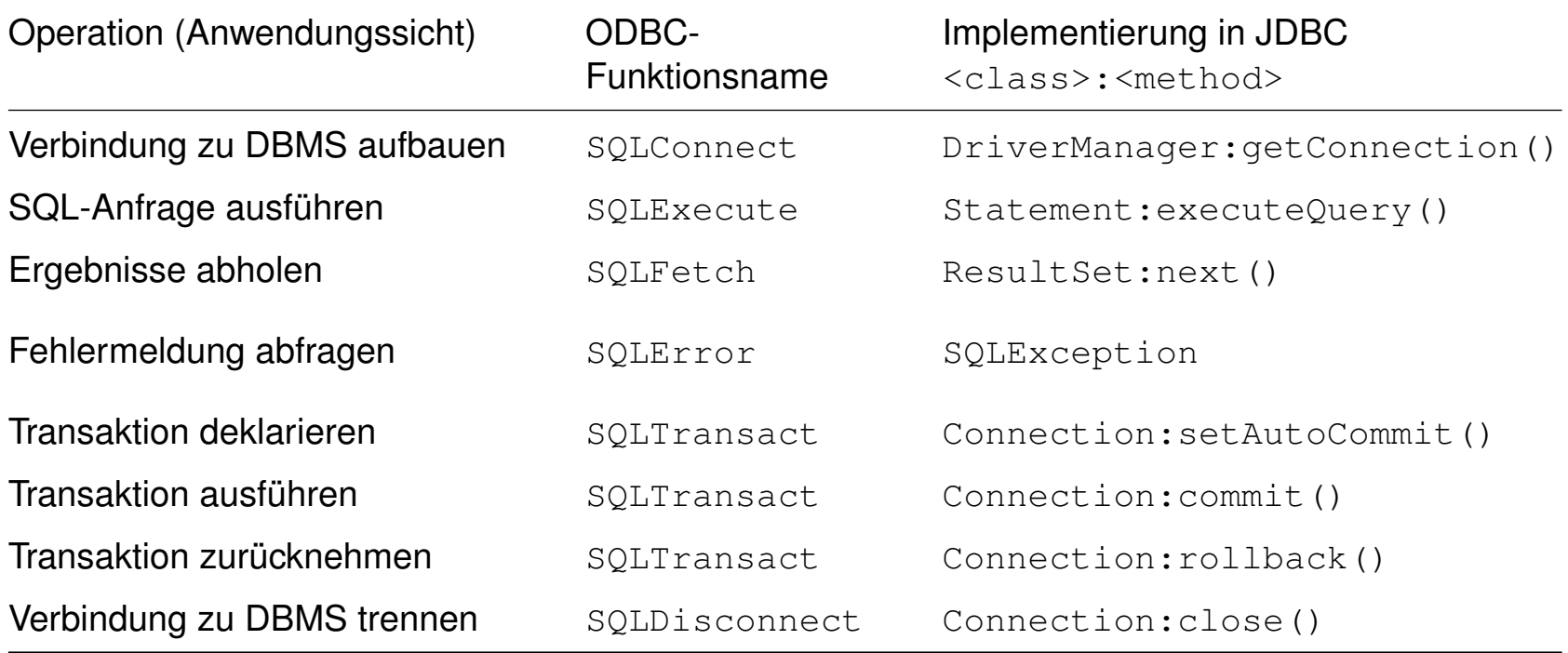

JDBC Native Protocol Driver [\[Python](#page-12-0) + SQLite]

<span id="page-8-0"></span>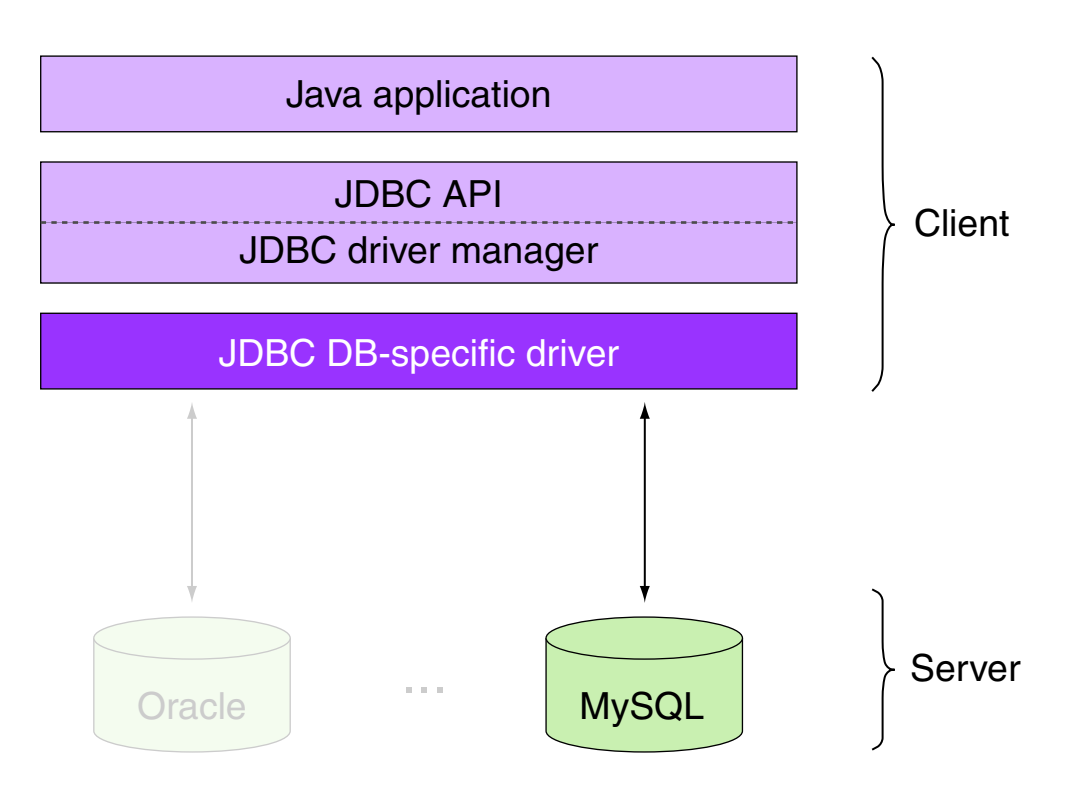

Übersetzung von JDBC-Aufrufen für einen [MySQL-](https://dev.mysql.com/downloads/mysql/)Datenbankserver ohne Verwendung einer datenbankspezifischen Programmbibliothek.

[Wikipedia: Vorteile / [Nachteile\]](https://en.wikipedia.org/wiki/JDBC_driver#Advantages_4)

<span id="page-9-0"></span>JDBC-API: Beispiel

```
package jdbc;
import java.sql.*;
public class JdbcDemo {
   public static void main(String[] args) throws Exception {
    JdbcDemo demo = new JdbcDemo();
   String db = "mitarbeiterdb";
   String url = "jdbc:mysql://localhost/~ + db; // "mysql" or "sqlite"String user = "db-user";
   String pass = ";
    String query = "select Name, ChefPersNr "
                    + "from mitarbeiter "
                    + "where ChefPersNr < 8000";
    ResultSet result = demo.submitQuery(url, user, pass, query);
    while (result.next()) {
      String name = result.getString("Name");
      int chefPersNr = result.getInt("ChefPersNr");
     System.out.println(name + ' ' + chefPersNr);
    }
 }
  public ResultSet submitQuery ... 
}
```
JDBC-API: Beispiel (Fortsetzung)

```
package jdbc;
import java.sql.*;
public class JdbcDemo {
   public static void main ...
   public ResultSet submitQuery(
          String url, String user, String pass, String query)
          throws SQLException {
     Connection connection = DriverManager.getConnection(url, user, pass);
    Statement statement = connection.createStatement();
     ResultSet result = statement.executeQuery(query);
     return result;
 }
```
}

JDBC-API: Beispiel (Fortsetzung)

```
package jdbc;
import java.sql.*;
public class JdbcDemo {
   public static void main ...
   public ResultSet submitQuery(
         String url, String user, String pass, String query)
         throws SQLException {
     Connection connection = DriverManager.getConnection(url, user, pass);
    Statement statement = connection.createStatement();
     ResultSet result = statement.executeQuery(query);
     return result;
 }
}
user@localhost:~$ javac jdbc/JdbcDemo.java
user@localhost:~$ java -cp .:mysql-connector-java.jar jdbc.JdbcDemo
user@localhost:~$ java -cp .:sqlite-connector-java.jar jdbc.JdbcDemo
Smith 3334
```
Python-DB Native Protocol Driver [Java + [MySQL\]](#page-8-0)

<span id="page-12-0"></span>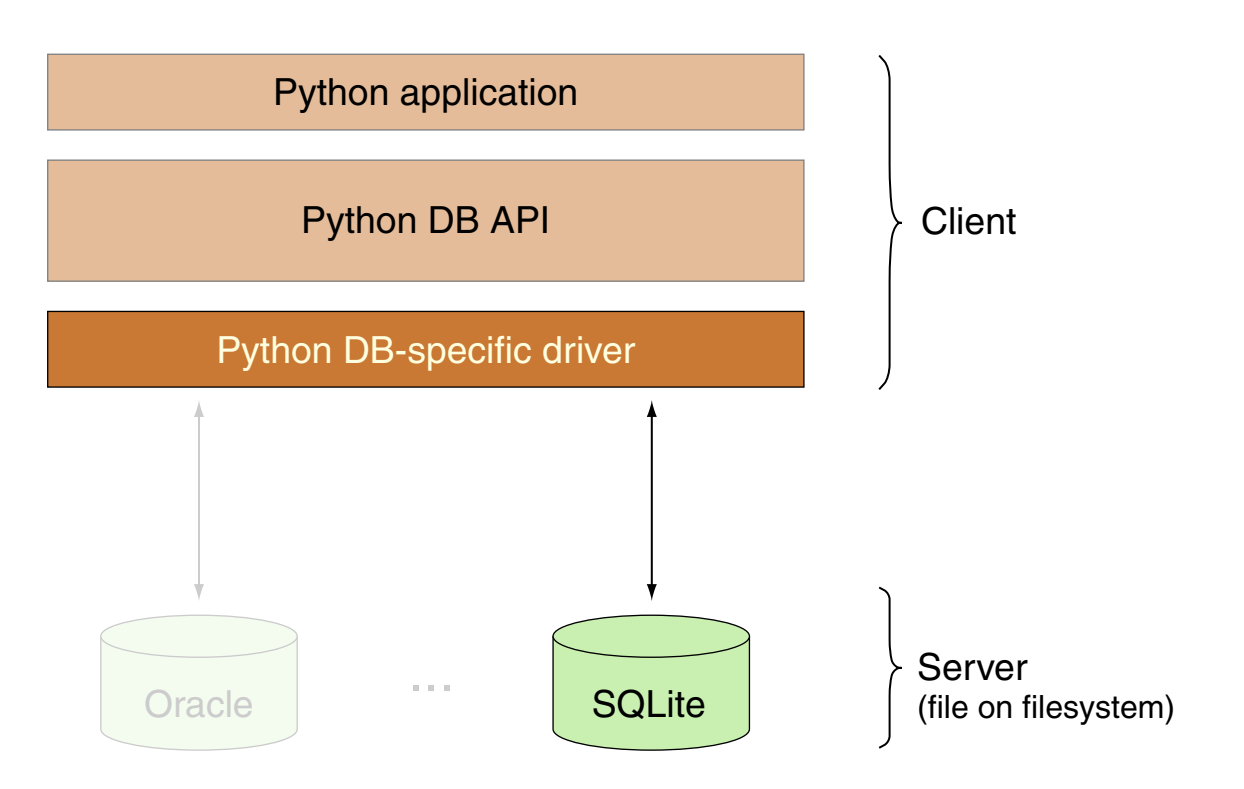

Übersetzung von Python-DB-Aufrufen für einen [SQLite-](https://www.sqlite.org)Datenbankserver (eine Datei auf dem Dateisystem) ohne Verwendung einer datenbankspezifischen Programmbibliothek.

<span id="page-13-0"></span>Python-DB-API: Beispiel

```
import sqlite3
def submit query(db: str, query: str):
    connection = sqlite3.connect(db) cursor = connection.cursor()
     cursor.execute(query)
     connection.commit()
     result = cursor.fetchall()
     connection.close()
     return result
def main():
     db = "mitarbeiterdb.db"
    query = "select Name, ChefPersNr " \backslash "from mitarbeiter " \
             "where ChefPersNr < 8000"
    result = submit query(db, query)
     for row in result:
        name = row[0]chef pers nr = row[1]print(str(name) + " + str(chef pers nr))
```
MySQL Version 8.x

- ❑ Community Downloads [\[MySQL\]](https://dev.mysql.com/downloads/mysql/)
- ❑ Storage Engines:
	- **–** create table ...  $( ... )$  type = [InnoDB;](https://dev.mysql.com/doc/refman/8.0/en/innodb-introduction.html)
	- **–** Engines für besondere Tabellentypen [\[MySQL\]](https://dev.mysql.com/doc/refman/8.0/en/storage-engines.html)
- ❑ Einschränkungen (u.a.) :
	- **–** keine Deklaration von Domains
	- **–** Update-Klausel darf keinen SFW-Block enthalten